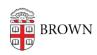

Knowledgebase > Teaching Learning and Research > Canvas > Preparing for Semester Startup > Information about Prospective Students

## Information about Prospective Students

gillian bell - 2024-11-18 - Comments (0) - Preparing for Semester Startup